## Photoshop 4.0 Free Download [EXCLUSIVE]

Adobe Photoshop is a program that is used to create graphics and images that are used on websites. The program also allows the user to do a variety of other things. The program offers the ability to edit graphics, create and edit videos, and create other types of files. It also helps the user to collage layers on top of one another so that the user can complete complex tasks. The toolbox allows the user interface allows the user to easily create, work with, and edit graphics, images, and videos. The program also lets the user import and export images and videos which is another great feature.

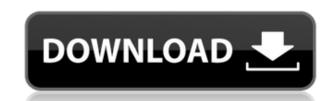

You can use the Adobe Bridge library to convert and edit various types of files, such as JPEG, PNG, PSD, or TIFF.

From within the application, you can import and export documents to and from Adobe Bridge. You can also move, copy, rename, and delete files. Besides the basic photo editing features such as **cropping, arranging, brightness, colors, and contrasts**, Adobe PSD Sketch also features **vector or raster tools** for further edits and tweaks. Adobe PSD Sketch also has a **geometric desk** for working with linear measurements, scales, grids, and draw tools. To review Lightroom 5, first load the software in your desktop. Then you will need to access the Preferences window. As I mentioned in our post about the update, Lightroom now has a more user-friendly interface, so start by using the "+" tab at the top to get to the presets, the most frequently used panel. Once there, drag and drop to add more presets. The current iteration of Photoshop is as robust as ever. This update takes everything we've learned about users and able to new features to them and adds even more power and capabilities. Perhaps the greatest stride that Adobe has taken to become much better at what it does is to tackle familiar problems with a fresh perspective. I've seen similar improvements in their other products, like Elements. After evaluating a variety of client projects and their projects where they could achieve the most benefit, I've observed that they could improve Photoshop by incorporating some of the new changes that came about as a result of the AI whiz-bang capabilities added into the Pixel Engine and continue to do so with all their products at a breakneck speed.

Photoshop 2022 (Version 23.2)Free License Key Product Key Full [32|64bit] {{ finaL version }} 2023

Modifying colors and images in Photoshop The color, texture, size, and style of images in your projects can make a huge difference in your final alignment, so it's important to know how to modify them. This includes using the Adjustments panel in Photoshop to change colors, adjust brightness and contrast, and control the size and style of an image. In this tutorial, you will learn how to make the most of the Adjustments panel. Once you've mastered the adjustments panel, you will also become familiar with some of the three-way image adjustment tools and their use. If you also have the trial version of Photoshop, you're all set to hit the mother lode – creative media editing, all of which can be edited, filtered and organized. Any artsy content creator or digital professional in search of a professional artistic experience will definitely find this the ultimate package for that job. It's knoledgeable, easy to use and bring out the best in serious and amateur digital artists. Photoshop has recently registered its first significant product redesign since the launch of the program in 1996. Now that you have high enough resolution files to allow the photos to be converted into vectors, you can improve the look of your files using Photoshop Elements >> Pull Refine Tool . Photoshop can do so much more than editing photos. With it, you can crop, transform, and retouch photographs. You can also create unique visual compositions - complete with your photos, text, and other graphics. 933d7f57e6

## Photoshop 2022 (Version 23.2) Download free Hack Serial Number [32|64bit] {{ Latest }} 2023

Creating powerful toolset on Photoshop is no easy task, and users can expect more from the next version of Photoshop. Creative content creation, for both 2D and 3D, is an extremely important part of the let's give WordPress the power we know you need rollout. Whether it's Augmented Reality or 3D, we're incorporating new features to give you the best possible experience and make sure your WordPress site is fast and works like a dream. With this, we'll be updating a new version of WordPress and the related repos over spring, and then be continuing the long-term development for WordPress for Mac, then you can continue to enjoy the stability you've got already familiar with. You'll get the security and compatibility you know and love of the WordPress for mobile devices on iOS and Android, you can visit these links in our documentation This early-access program is generally only for a small number of developers, those who have their own setup and give focused feedback. If you aren't part of the program, you can follow our blog post about the program.

photoshop 2021 neural filters download photoshop unlocked download photoshop update version free download photoshop urdu fonts download photoshop ui color download photoshop user magazine free download photoshop update version free download photoshop ubuntu free download

Adobe's Photoshop is the world's most powerful image editing software. It has become a staple for most of the image editing needs, especially for professional photographers, graphic designers, and digital artists. This software is available in both the Windows and Mac versions. Adobe Photoshop is one of the best image editing software available. A robust, feature-packed package with a steep learning curve, Photoshop is fast and easy to use, but it is extremely powerful. It has a broad library of tools that work well together. For professionals and amateurs alike, it is an excellent tool for the creation, manipulation, and finishing of images, either in the camera, on a computer, or elsewhere. Adobe Photoshop is the number one most used and most powerful image editing software. There are two primary versions and each includes several hundred tools in its library: Adobe Photoshop and Adobe Photoshop and Adobe Photoshop Elements. These are very powerful and full-featured image editors that work in close association with each other. The only thing more powerful than Photoshop is the Power of More. These power-packed programs increase your creative vision, your creativity, and in turn, your monetary success. The Power of More is what makes the difference between one and a million and between a mediocre and a great photographer, between a great designer and an outstanding designer. The tools in Photoshop help photographers in any way they can. It helps in retouching, cropping, dodging, burning, creating a kaleidoscope, adding a paint-like finish, and many others. It's hard to match the full scope of features of Photoshop. There are so many features in Photoshop that it is impossible to list them all.

The Photoshop family of programs can do many things that are normally only in the hands of experts. It has tools and features that are difficult to find in other programs. For example, the Nik Collection of filters can change everything from your colors to your style. Photoshop also has powerful tools for adding text in a wide variety of styles, turning out photos that have a crayon-like look that's really attractive. Photoshop is perfect for both professionals and amateurs. Elements is great for photographers and image makers. There are more features for professionals, as well as a streamlined interface to make editing simple. With Elements, the workflow of photo editing is streamlined – you don't need to open multiple tabs and navigate multiple screens to get the most out of your images. Elements has 10 layer tabs to use for different tasks, including adjustment and cloning, as well as powerful tools for retouching. One of Elements' best features is the review mode that allows you to go back and forth, making changes and saving each of your changes, thus preventing you from making an irreversible mistake! You can also edit all of your photos at once using this tool. Elements creates a smart object so you can't accidentally overwrite originals. It is equipped with extra features for finding faces and correcting red eye issues (the tool is called Instant Fix). Elements has a wide variety of practically-useful tools that will help you achieve amazing photo editing effects. The latest version of Elements offers AI filters that can do things such as remove skin blemishes and even change people's facial expressions. The AI filters seem to go a step beyond Lightroom presets because you can see what the filter does to the image: it just isn't going to take off your clothes or make you weirdly handsome.

https://techplanet.today/post/amplus-led-display-software

https://techplanet.today/post/grimorio-para-aprendiz-de-feiticeiro-pdf-download-work

https://techplanet.today/post/fatique-of-materials-suresh-pdf

https://techplanet.today/post/himnario-celebremos-su-gloria-con-acordes-pdf-139-exclusive

https://techplanet.today/post/the-day-the-earth-stood-still-subtitrare-romana-conteo-troyanos-militar-templates-portable

https://techplanet.today/post/intuit-quickbooks-enterprise-solutions-110-verified-crack

 $\underline{https://techplanet.today/post/stingray-2018-32 bit-product-key-and-xforce-fixed-keygen-rar}$ 

https://techplanet.today/post/breakaway-audio-enhancer-full-crack-full

https://techplanet.today/post/descargar-libro-ginecologia-perez-sanchez-pdf-70-high-quality

https://techplanet.today/post/ample-sound-ample-guitar-bundle-torrentl

• A **grid** option on the layers and help menus to rearrange or move your layers based on a grid pattern. This feature will display a grid pattern during import that helps you move your layers much faster than manually rearranging the layers with the mouse. • Copy-and-paste in PhotoFlow gives you the ability to easily copy and paste an image into PhotoFlow from various applications. When you open PhotoFlow, it will import the images and place them into the lefthandside panel. • Lightroom was designed as a comprehensive photography solution that includes a broad set of tools that enable you to quickly and easily organize, edit, and share multiple types of media from photo and video, to artwork, music, and complete mobile device back-ups. • With the addition of customizable stacking functions, Photoshop users can access tweaks available with Photoshop even if they are not at the "Painters Blending Levels" level. You can even add your own enhancements to an image. Taken to the extreme, you can use Photoshop or export individual shapes to Origami for use in other software

Edit Multiple Objects Simultaneously: Users can now change more objects (OCR included) simultaneously, and artwork on multiple layers can be adjusted all at once

Share for Review: Easily collaborate with friends and co-workers without having to leave Photoshop. Share directly to external sites such as Dropbox or Box, or upload to Adobe Sumo and Sync, without ever opening another application

Live Share: Share images virtually in real time using the Internet browser and live chat

SVG Shape Creation: Easily create and edit scalable vector shapes for web and print content

http://www.kiwitravellers2017.com/wp-content/uploads/2022/12/Adobe-Photoshop-Old-Version-Download-Free-UPDATED.pdf

http://www.distrixtmunxhies.com/wp-content/uploads/2022/12/Adobe-1 no

http://efekt-metal.pl/?p=1

 $\underline{https://mountainvalleyliving.com/wp-content/uploads/2022/12/Photoshop-15-Free-Download-LINK.pdf}$ 

https://www.accademianauticacamform.it/wp-content/uploads/2022/12/renkey.pdf https://www.vibocasa.com/wp-content/uploads/2022/12/indkaro.pdf

https://alleppeytravelguide.com/wp-content/uploads/hasewesb.pdf

https://rincontarea.info/download-noiseware-photoshop-cc-2014-cracked/

https://www.sneslev-ringsted.dk/download-photoshop-express-for-windows-7-free-better/

https://teenmemorywall.com/photoshop-cs5-with-serial-key-with-activation-code-for-windows-x64-latest-version-2022/

The newest edition of Photoshop updated copy-paste support from Illustrator to Photoshop, making it easier to move text layers and other typographic properties. Adobe has also improved the quality along edges in objects in its Sky Replacement feature. More enhancements include the addition of multithreaded and GPU compositing options for faster performance, the ability to search cloud documents in recents and improvements in Photoshop in 1996, designers quickly started using it to crop, resize and add effects to images to enhance them. All these features have made Photoshop an indispensable application for graphic designers. The basic features of Photoshop include tools like adjustment layers, layers, selection tools, layer masks, and blending and filters. In addition, you can also use adjustment layers, layers, channel mixer, spot healing brush, healing brush, healing brush, healing brush, healing brush, healing brush, liquify to edit parts of an image. So you can add voice to your editing toolbox. When it comes to creating the perfect image, knowing your subject matter is the most important thing since it determines what sort of visual success you will end up with. Here are a few tips and tricks when it comes to photographing, in a digital sense: